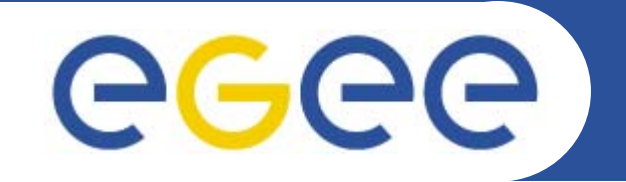

## **GRID sites connectivity database design**

*Anthony Teslyuk, RRC KI JRA4, SA2 Meeting*

*4th EGEE conference, Pisa, 26 Oct 2005*

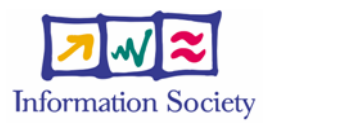

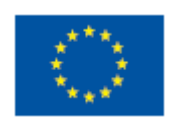

**www.eu-egee.org**

INFSO-RI-508833

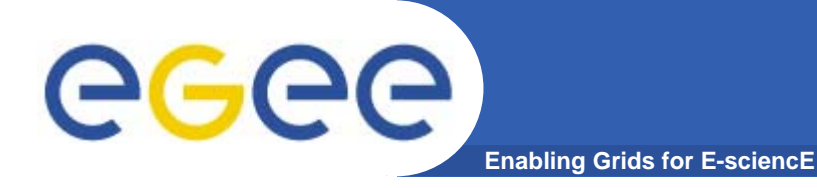

# **When RC connectivity database is needed?**

- $\bullet$ **Interactions between ENOC, NRENs and RCs**
- $\bullet$ **Deployment of new network services**
- $\bullet$ **Network problems troubleshooting**
- $\bullet$ **Correct processing of NREN tickets**

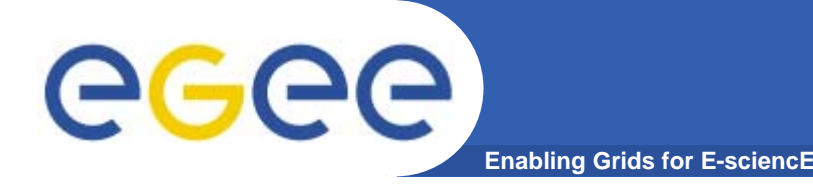

# **What should be stored in the database?**

#### $\bullet$ **Grid sites information**

- Contact information
- –Address space information
- Connectivity information

### $\bullet$ **Network topology information**

Inter-domain connectivity

#### $\bullet$ **Network services information**

- Service deployment information
- Bandwidth capabilities information
- End-to-end SLAs specific information

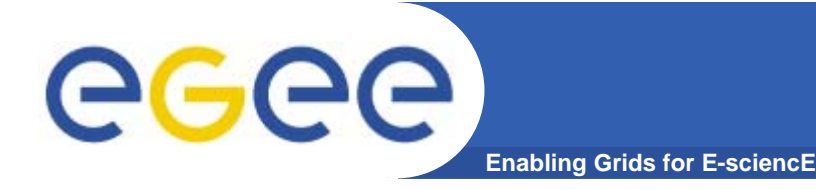

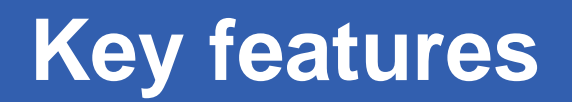

# **RC connectivity database should be:**

- $\bullet$  **General enough to contain detailed description of heterogeneous network infrastructure**
- $\bullet$ **Flexible for changes in technology and topology**
- $\bullet$ **Easy to create and maintain**

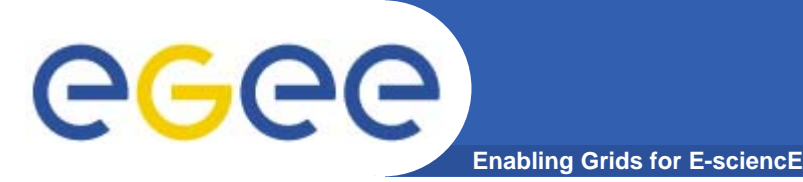

### **Network topology representation**

- $\bullet$  **Nodes**
	- Network domains (AS as a first approach)
	- GRID site networks
- $\bullet$  **Links between nodes**
	- Virtual links instead of physical (Easier to collect and maintain)
	- Functional relationship associated with links (uplink, peer, backup)
	- Preference (in cases with several alternative links)
- $\bullet$ **Connectivity realms (see next slide)**

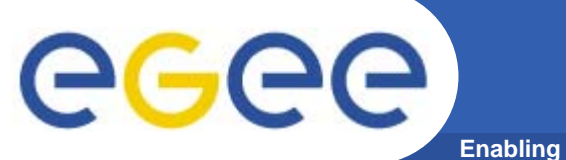

## **Connectivity realms**

**Enabling Grids for E-sciencE**

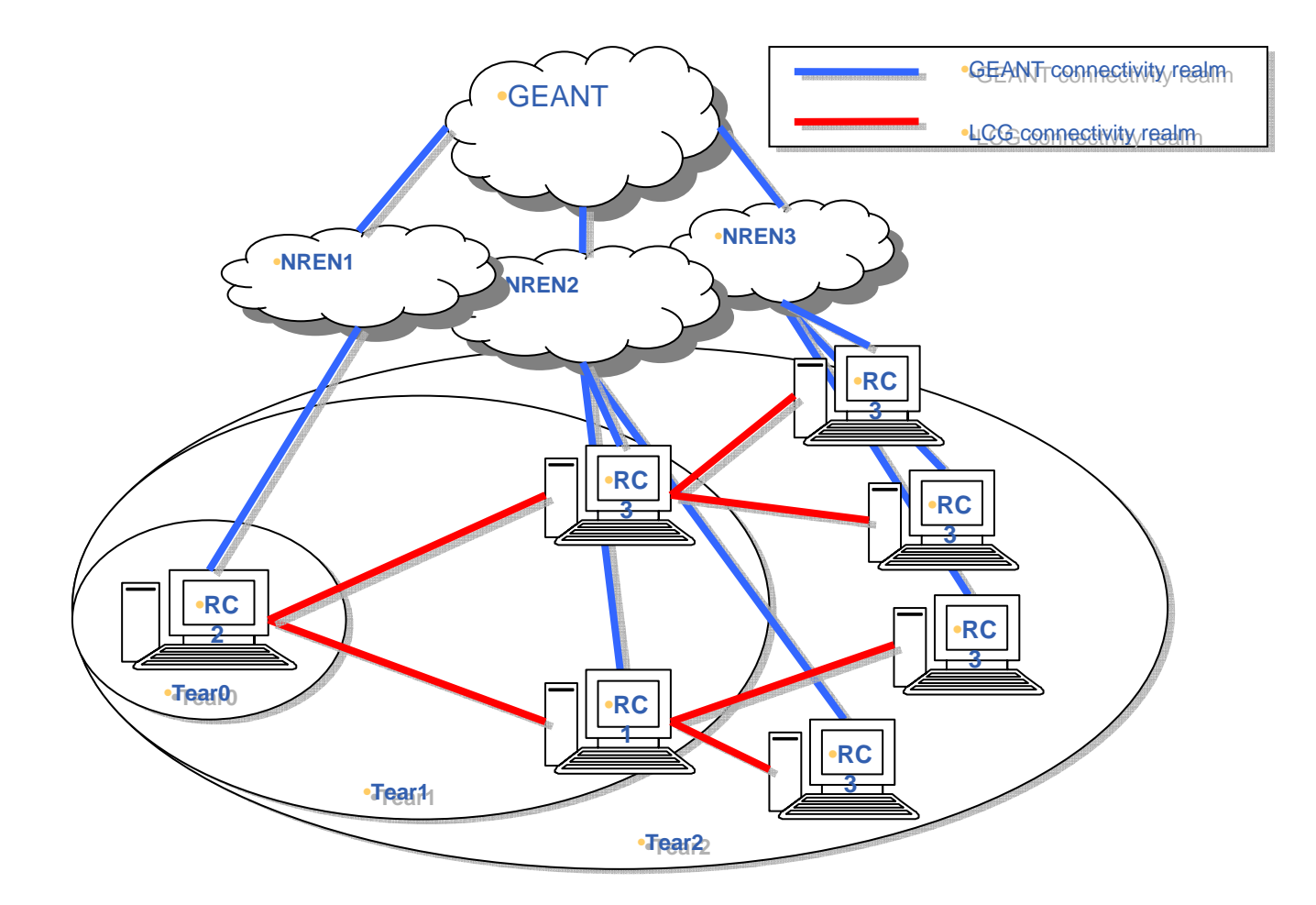

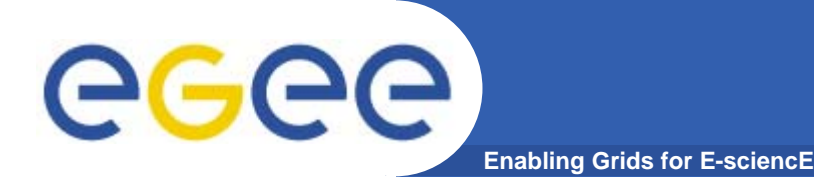

### **Network services representation**

- $\bullet$  **Specific network services associated with nodes and links (e.g. PIP)**
- $\bullet$  **Bandwidth capabilities**
	- Technically available
	- Administratively available
	- Dedicated to GRID resources
- **SLA services**
	- Domain SLAs (associated with domains)
	- End-to-End SLAs (associated with pairs of sites)

### egee **Topology classes UML diagram Enabling Grids for E-sciencE**

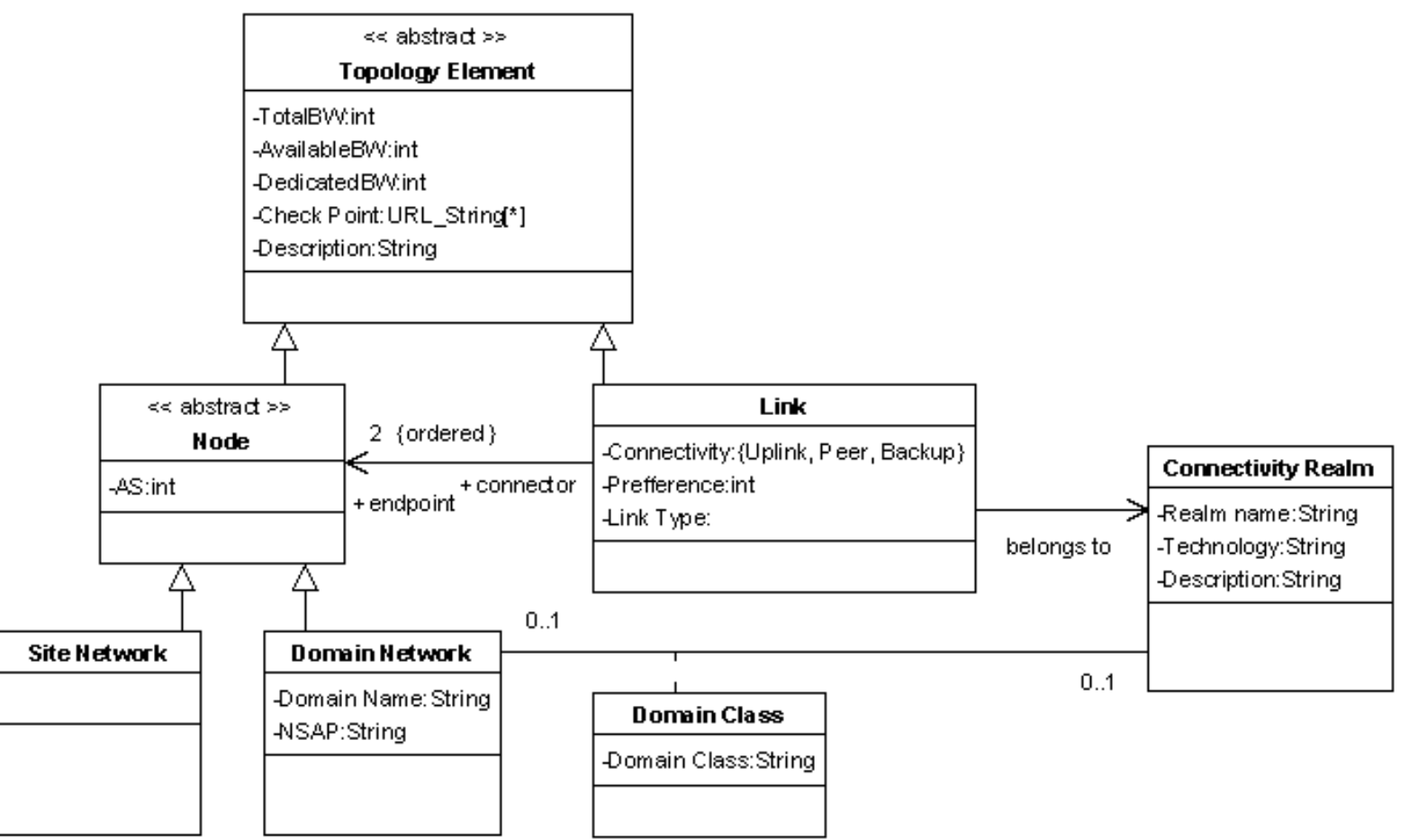

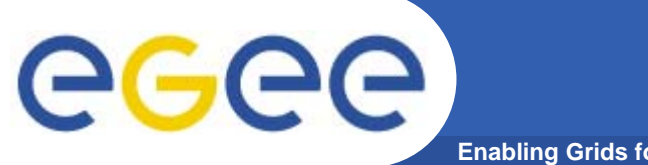

## **Services UML diagram**

**Enabling Grids for E-sciencE**

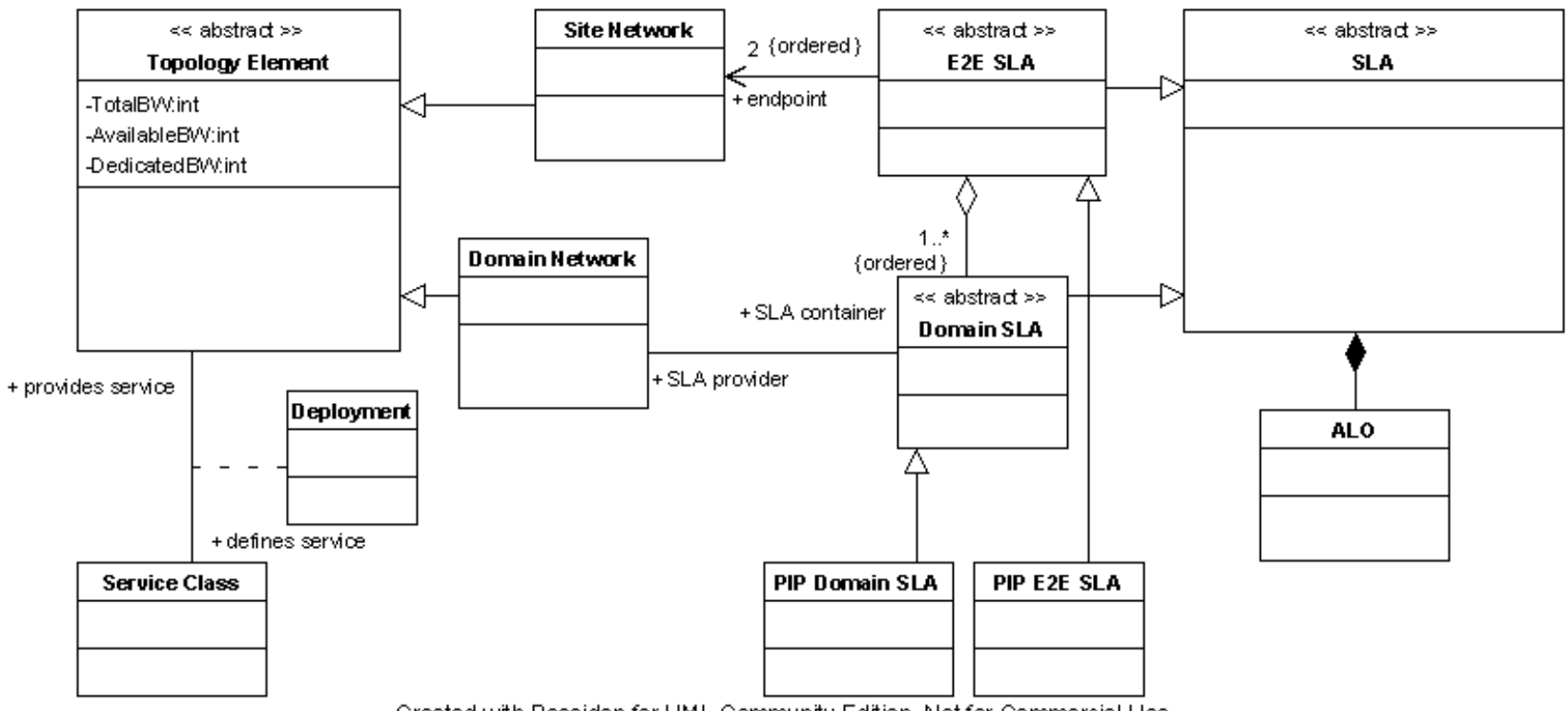

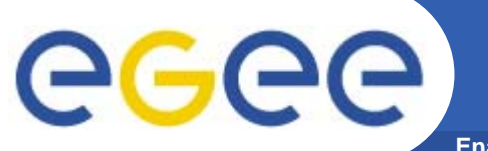

## **SLA UML diagram**

**Enabling Grids for E-sciencE**

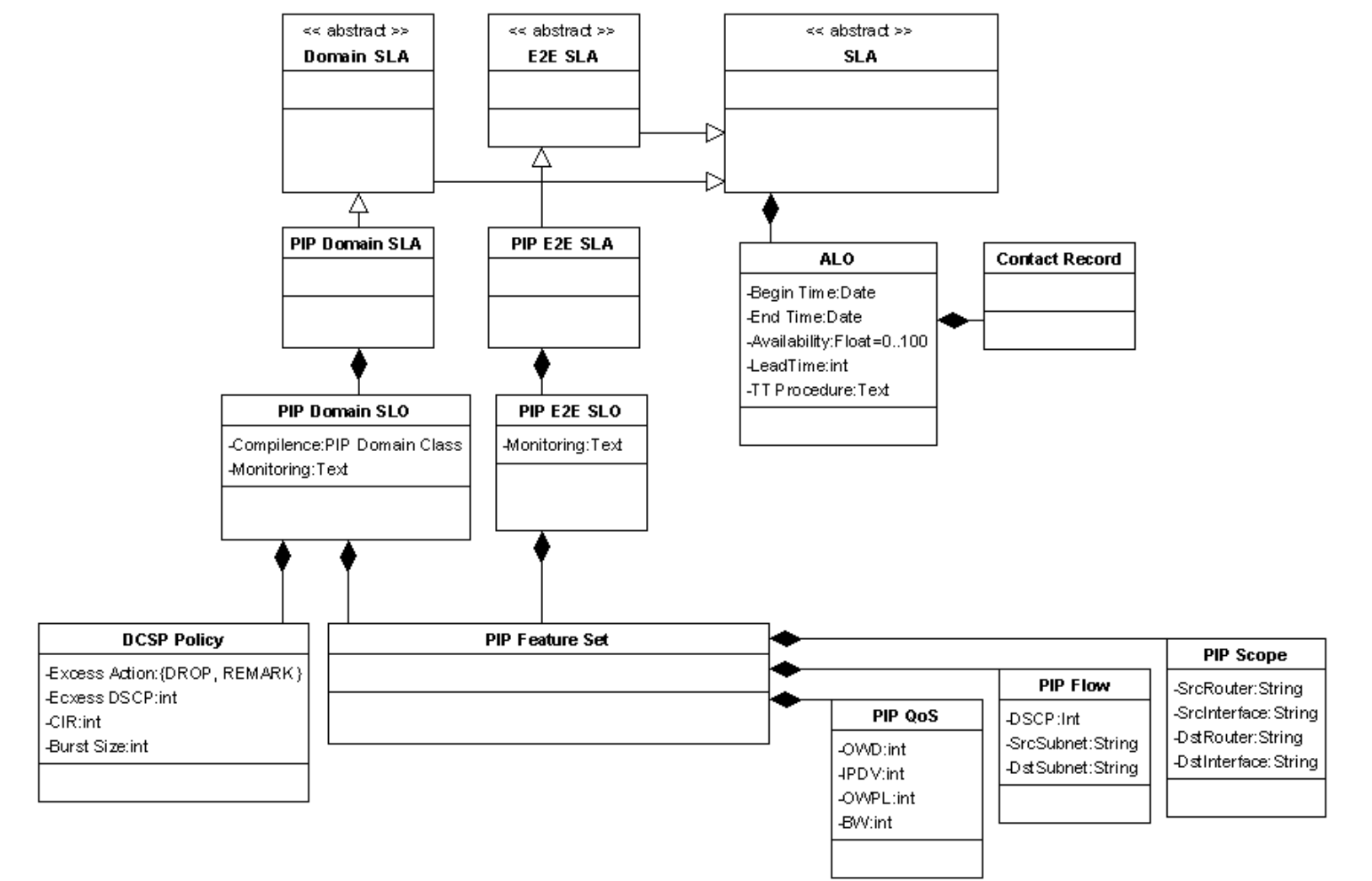

## **Overall UML diagram**

eeee **Enabling Grids for E-sciencE**

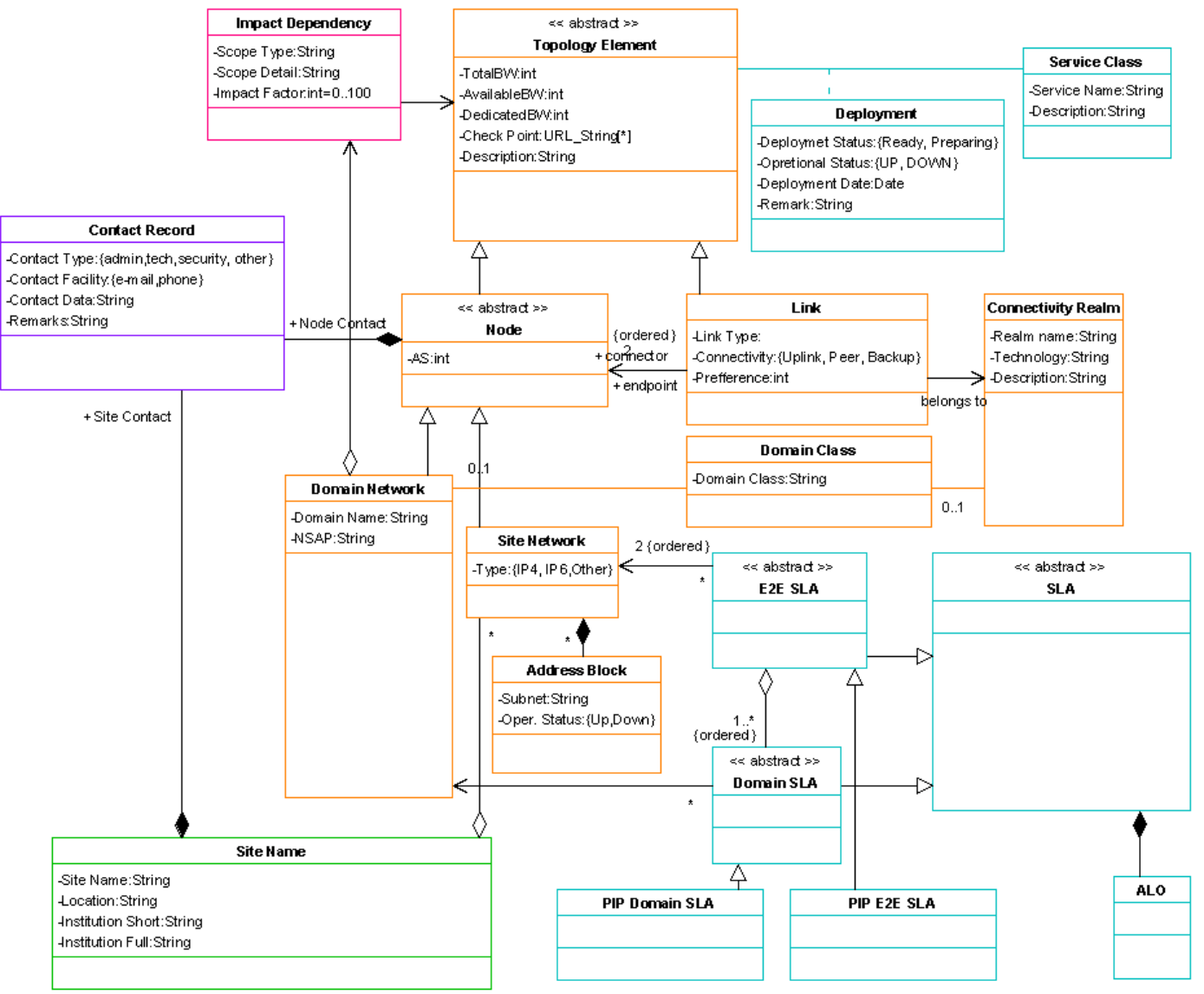